**FAQs - Preguntas frecuentes**

# **Navegadores compatibles con TCQi y solución de problemas**

## **Navegadores compatibles**

TCQi es compatible con estos navegadores:

- Mozilla Firefox
- Google Chrome
- Microsoft Edge

Los navegadores derivados de éstos o los que usan los mismos [motores de renderizado](https://es.wikipedia.org/wiki/Motor_de_renderizado) también pueden ser compatibles, pero no se han probado y no se garantiza el funcionamiento de TCQi con ellos.

## **Navegadores incompatibles**

TCQi no es compatible con estos navegadores:

- Internet Explorer
- Safari

Esta lista no es excluyente, otros navegadores no indicados aquí también pueden ser incompatibles.

# **Solución de problemas**

### **Borrar cookies**

Se pueden producir problemas por las cookies del navegador, que son pequeños archivos que guardan localmente información relativa a los sitios web. Una posible solución es borrarlas para obligar al navegador a solicitarlas de nuevo al sitio web. A continuación se dan enlaces a los procedimientos para borrar cookies con cada navegador:

- [Borrar cookies en Firefox](https://support.mozilla.org/es/kb/Borrar%20cookies)
- [Borrar cookies en Chrome](https://support.google.com/accounts/answer/32050?co=GENIE.Platform%3DDesktop&hl=es)
- [Borrar cookies en Edge](https://support.microsoft.com/es-es/help/4468242/microsoft-edge-browsing-data-and-privacy)

### **Desactivar extensiones**

Otra posible fuente de problemas pueden ser las extensiones de los navegadores. Algunas pueden

Last update:<br>2024/01/18 faqs-preguntas-frecuentes:navegadores-compatibles-tcqi-solucion-problemas http://wiki.itec.cat/doku.php?id=faqs-preguntas-frecuentes:navegadores-compatibles-tcqi-solucion-problemas 12:30

interferir con el funcionamiento de TCQi. En este caso nuestra recomendación es que las desactive todas y las vaya activando de una en una y probando TCQi hasta encontrar la extensión conflictiva.

#### **Relacionado**

[Navegadores compatibles con el Banco BEDEC web y solución de problemas.](http://wiki.itec.cat/doku.php?id=faqs-preguntas-frecuentes:navegadores-compatibles-banco-bedec-web)

#### **Otras preguntas frecuentes**

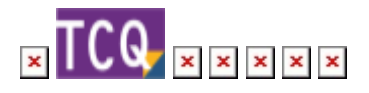

From: <http://wiki.itec.cat/> - **Wiki**

Permanent link: **<http://wiki.itec.cat/doku.php?id=faqs-preguntas-frecuentes:navegadores-compatibles-tcqi-solucion-problemas>**

Last update: **2024/01/18 12:30**

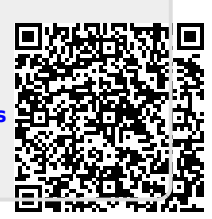